# Ana-données – IS – Les réalités sociales françaises à l'aune européenne

mardi 19 mars 2024 — durée : 1 heure 30 minutes — documents non autorisés

## 1 Reconstitution de la matrice de corrélation (5 points)

On se place dans le cadre de l'ACP sur  $p$  variables centrées réduites : on note  $Z$  la table des coordonnées centrées réduites des individus et on suppose un poids uniforme  $\frac{1}{n}$ . On rappelle que dans ce cas la matrice de variance covariance de **Z** est  $\mathbf{R} = \frac{1}{n}\mathbf{Z}'\mathbf{Z}$ , où Z' est la matrice transposée de Z. On rappelle aussi la formule de reconstruction  $\mathbf{Z} = \sum_{\ell=1}^p \mathbf{c}_{\ell} \mathbf{a}'_{\ell}$ , ou les  $\mathbf{a}_k$  sont les axes principaux orthonormés et les composantes principales  $c_k$  satisfont  $Var(c_k) = \lambda_k$  et sont décorrélées entre elles. On cherche à exprimer R en fonction des éléments de l'ACP.

Question 1 *Montrez que*  $\mathbf{R} = \frac{1}{n} \sum_{k=1}^{p} \sum_{\ell=1}^{p} \mathbf{a}_k \mathbf{c}'_k \mathbf{c}_{\ell} \mathbf{a}'_{\ell}$ .

Question 2 En déduire que  $\mathbf{R} = \sum_{\ell=1}^{p} \lambda_{\ell} \mathbf{a}_{\ell} \mathbf{a}'_{\ell}$ .

## 2 Introduction au jeu de données (2 points)

Le Centre d'Analyse Stratégique à publié en octobre 2007 l'étude « Les réalités sociales françaises à l'aune européenne » décrit comme « un panorama permettant de positionner la France au sein de l'Union ». On s'intéresse ici à une partie de ces données, qui sont disponibles pour tous les pays de l'Europe à 25. Les variables considérées sont :

- benev : part des personnes exerçant une activité bénévole dans une association;
- $\sim$  chom : taux de chômage des personnes entre 15 et 74 ans;
- depedu : dépenses publiques d'éducation en  $\%$  du PIB, tous niveaux confondus ;
- depsoc : dépenses de protection sociale en  $\%$  du PIB;
- devel : indice de développement humain par pays (indice composite, calculé par la moyenne de trois indices : santé/longévité, niveau d'éducation et niveau de vie);
- $-$  pib : Produit Intérieur Brut par habitant;
- $-$  pv\_apr : taux de pauvreté après transferts sociaux autre que pensions de vieillesse et de survie ;
- pv\_av : taux de pauvret´e avant transferts sociaux autre que pensions de vieillesse et de survie ;
- $-$  trv\_pv : taux de pauvreté des travailleurs à temps complet.

Les pays concernés sont : at (Autriche), be (Belgique), cy (Chypre), cz (République Tchèque), de (Allemagne), dk (Danemark), ee (Estonie), es (Espagne), fi (Finlande), fr (France), gr (Grèce), hu (Hongrie), ie (Irlande), it (Italie), 1t (Lituanie), 1u (Luxembourg), 1v (Lettonie), mt (Malte), nl (Pays-Bas), pl (Pologne), pt (Portugal), se (Suède), si (Slovénie), sk (Slovaquie), uk (Royaume Uni). Parmi ces pays, ceux qui ont rejoint l'Union Européenne en 2004 sont : cy, cz, ee, hu, 1t, 1v, mt, pl, si, sk.

On donne ci-dessous les données collectées, les corrélations des variables et la représentation des couples de variables (chom,depsoc), (pib, devel) et (benev, pv\_ap).

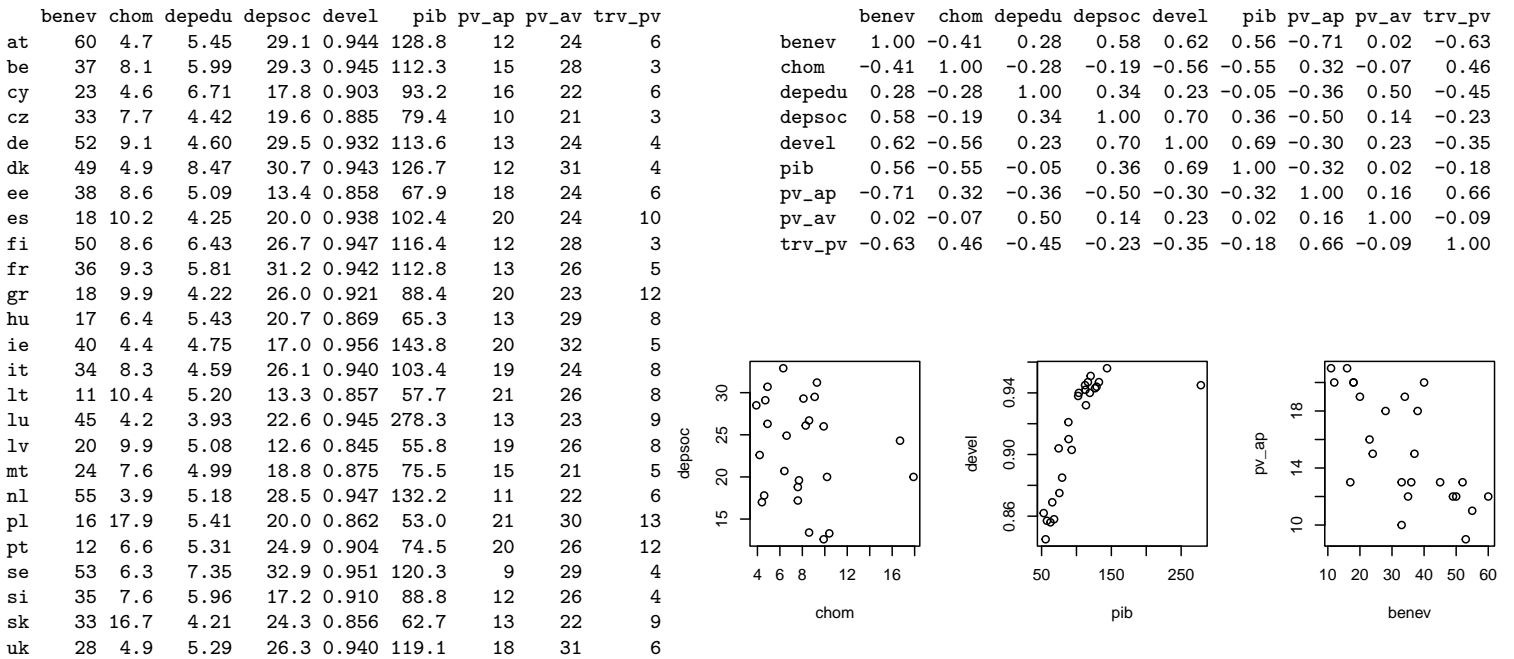

Question 3 Parmi toutes les variables, quel est le couple de variables qui sont les plus corrélées entre elles ? Les moins corrélées entre elles ? Les plus opposées ?

Question 4 Pour chacun des couples (chom, depsoc),  $(pib, devel)$  et (benev,  $pv_aap$ ), commentez la répartition des valeurs, identifiez les éventuels individus *«* anormaux *»* et expliquez le lien avec les corrélations mesurées.

J.-M. Lasgouttes — Cours d'analyse de donn´ees 2023–2024 — INSA Rouen Normandie 1

#### 3 Une première analyse en composantes principales (5 points)

On fait une analyse en composantes principales des données centrées réduites. On donne ci-dessous, pour les 4 premiers axes principaux : les variances des composantes principales, le tableau des corrélations avec des variables, le tableau des coordonnées des individus sur les axes, et enfin le tableau des contributions (en %) des individus à chacun des axes.

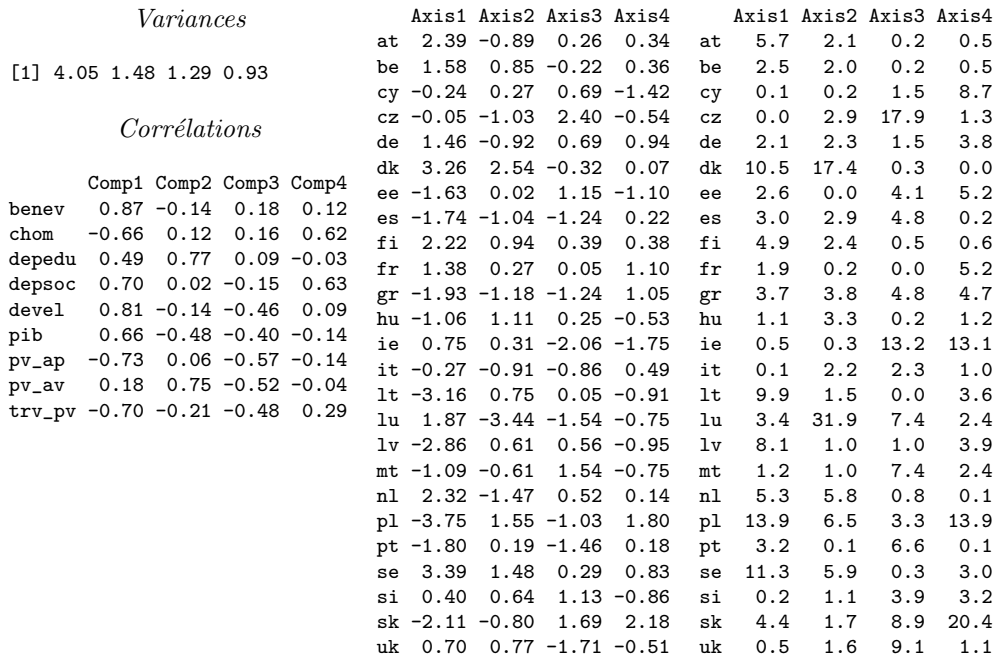

Question 5 Faites une représentation graphique des valeurs propres. Combien de  $composantes$   $principales$   $faut-il$   $retenir ?$ Quel est le pourcentage d'inertie totale expliquée par le sous-espace principal correspondant?

Question 6  $Y$  a-t-il un effet de taille? Doit-on (peut-on) faire quelque chose pour changer la situation?

**Question 7** Quelles sont les variables qui déterminent les axes que l'on retient (préciser les critères utilisés)?

Question 8 Expliquez pourquoi 1u a l'air de poser un problème dans l'ACP et pourquoi ce n'est pas surprenant au vu de la question 4. Que doit-on faire pour gérer cette situation?

#### $\overline{\mathbf{4}}$ Une nouvelle analyse en composantes principales (8 points)

On fait une analyse en composantes principales des données centrées réduites en retirant lu. On donne ci-dessous, pour les 4 premiers axes principaux : les variances des composantes principales, le tableau des corrélations avec des variables, les coordonnés de 1u, les coordonnées des autres individus sur les axes, leurs contributions aux axes (en %) et enfin leurs qualités de représentation par chacun des axes (en  $%$  encore).

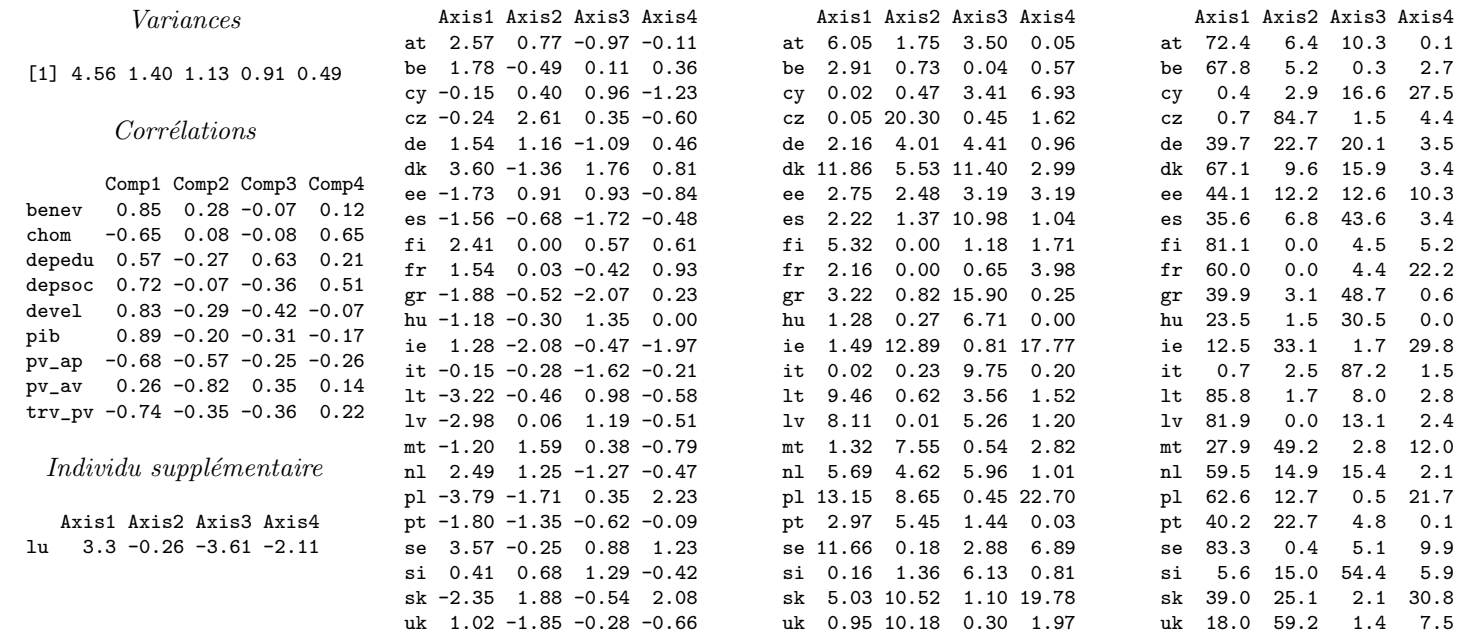

**Question 9** Combien de composantes principales faut-il retenir? La qualité globale de l'analyse a-t-elle été modifiée?

**Question 10** Quelles sont les variables qui déterminent les axes que l'on retient? On gardera les critères de la question 7.

**Question 11** Commentez les modifications les plus importantes des corrélations entre les deux analyses.

Question 12 Quels sont les pays qui déterminent les axes que l'on retient (précisez les critères utilisés)?

**Question 13** Ouelle interprétation peut-on donner des axes que l'on retient?

Question 14 Quels sont les deux individus qui sont le plus mal représentés par l'espace principal que l'on retient (expliquez ce que vous faites)?

Question 15 Expliquez pourquoi les coordonnées de 1u sont données à part. Comment interpréter sa position sur les premiers axes ?